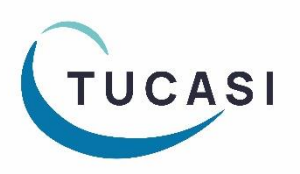

## **How can I tell if I have Unsettled Debt?**

### **Important:**

**On-account method and Petty Cash both use School Bank cost centre for banking purposes. Unsettled debt occurs if:**

- The **On**-**account** method is used for a cost centre located in a different bank account than the **School Bank** cost centre. For example, you have processed a refund 'On account' and subsequently paid for another item from 'On account'. If the item you refunded relates to a cost centre in one bank account but the item you are paying for relates to a cost centre in a different bank account, it will result in the unsettled debt between the two bank accounts.
- **Petty Cash** expenditure is made for a cost centre located in a different bank account to the **School Bank** cost centre.

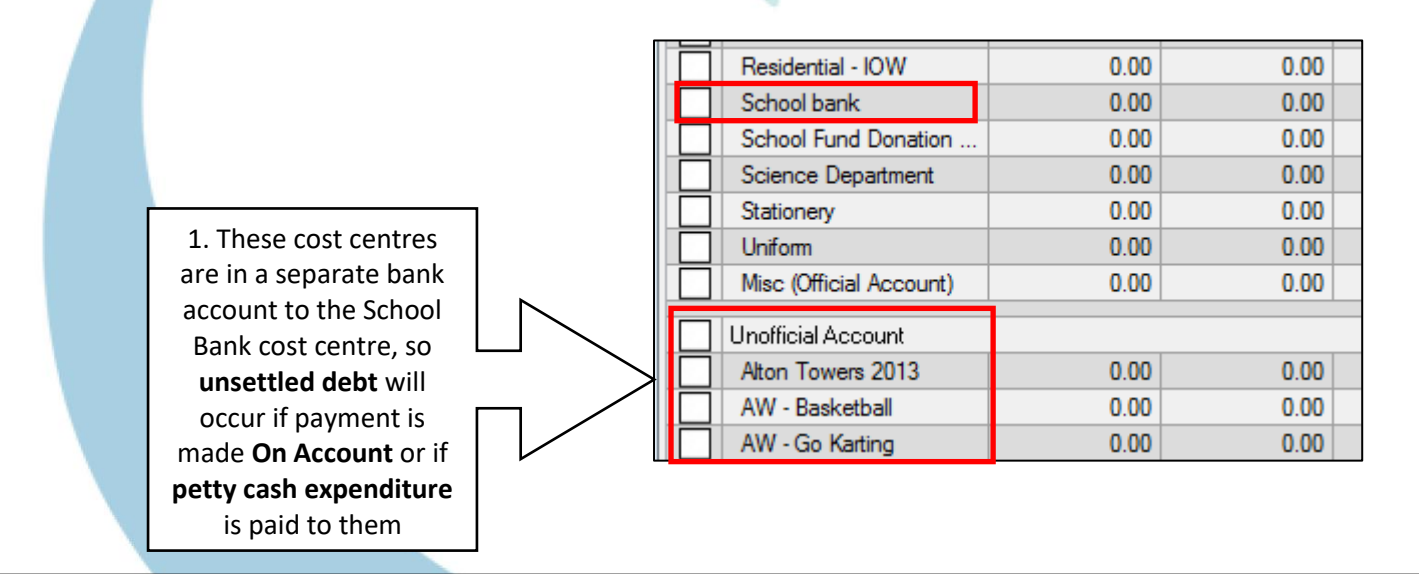

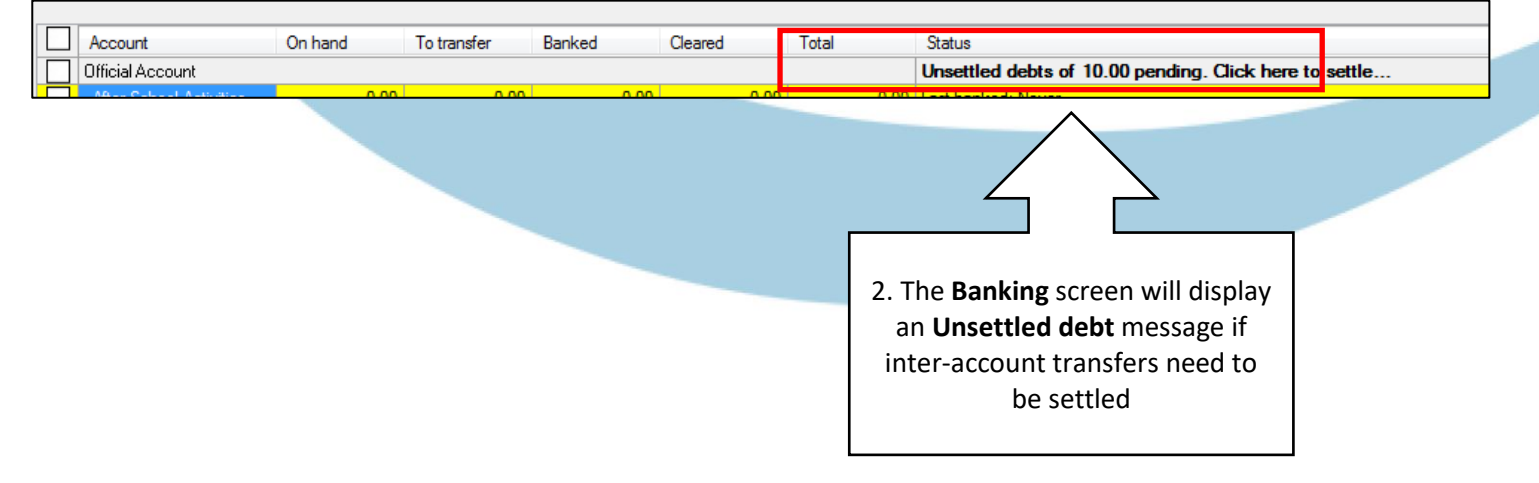

# **How do I settle inter-account debt resulting from using the On Account payment method?**

#### Banking

Use this screen to correct on-hand funds and transfer funds to the bank. Select accounts for transfer by clicking the check box by the account name. Individual cheques may be selected for transfer

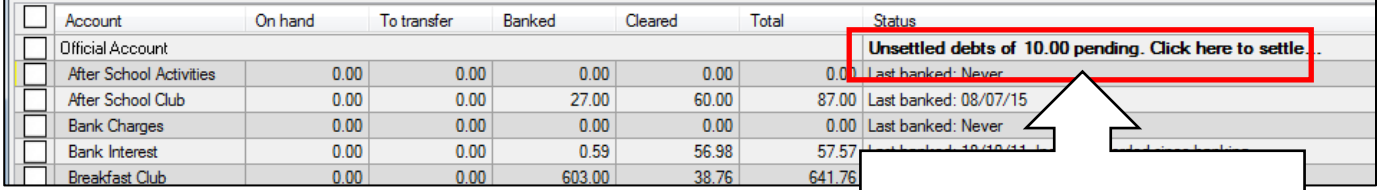

#### 1. Select the **Unsettled debts** message to view full details

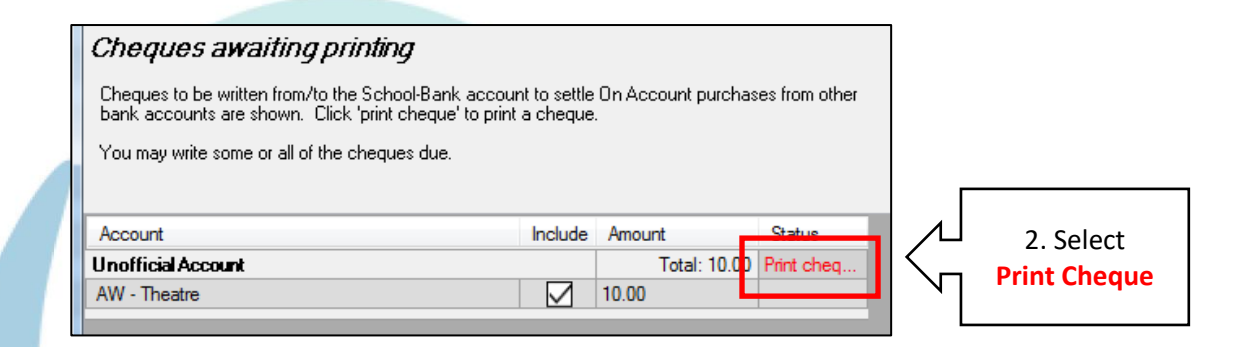

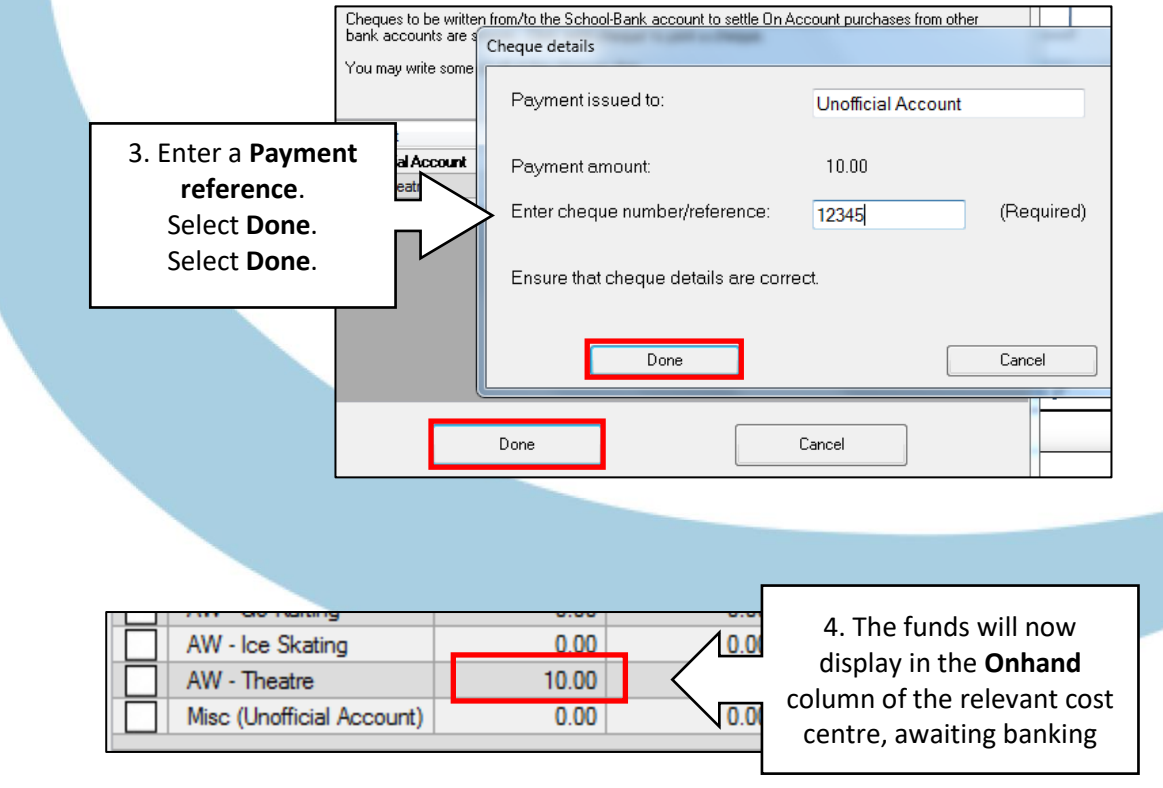

# **How do I settle inter-account debt resulting from Petty Cash expenditure?**

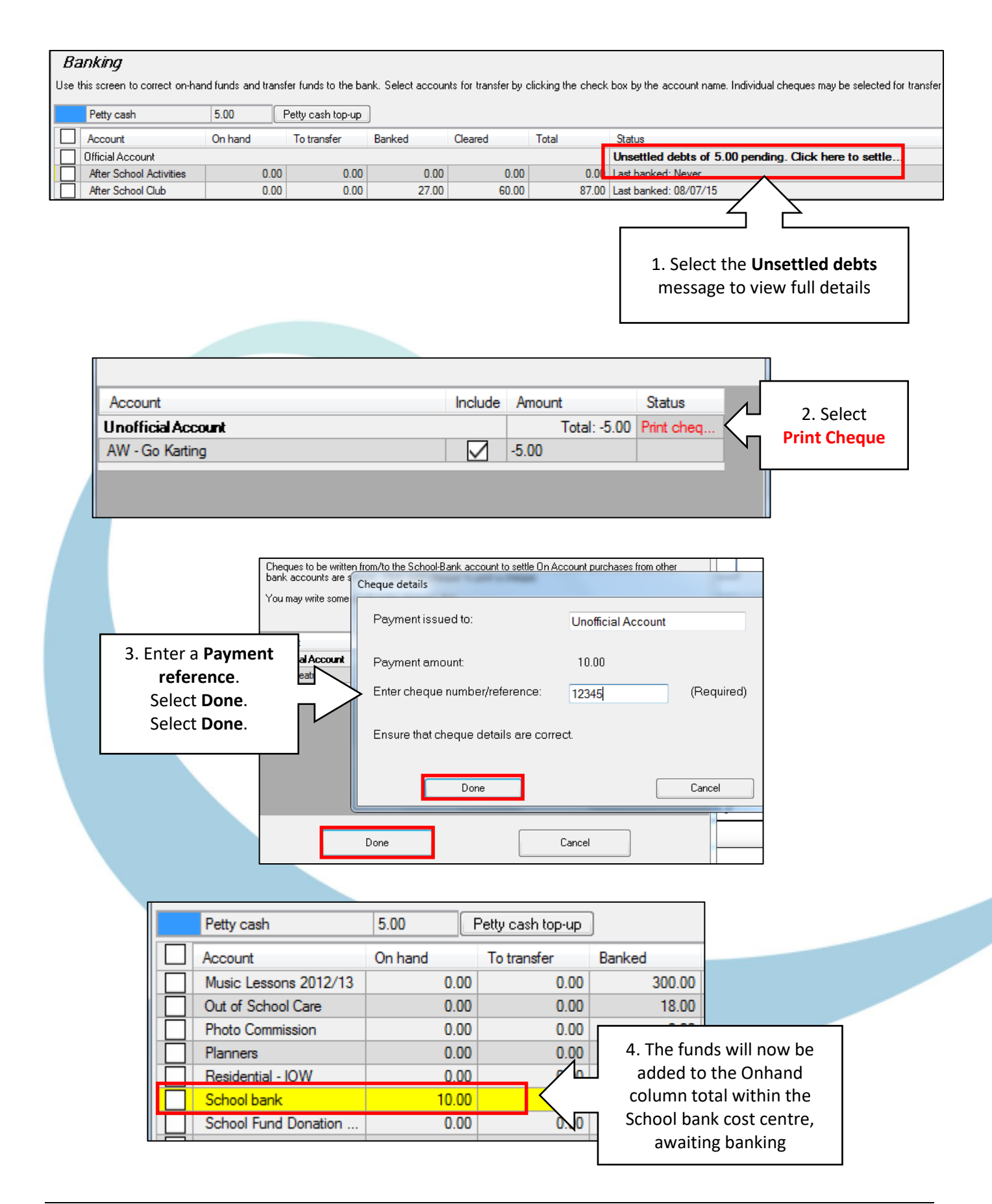

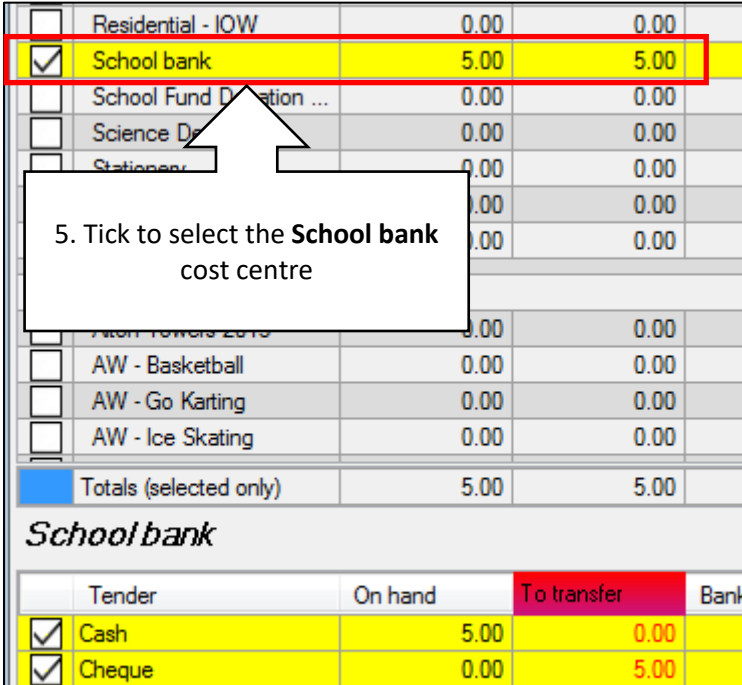

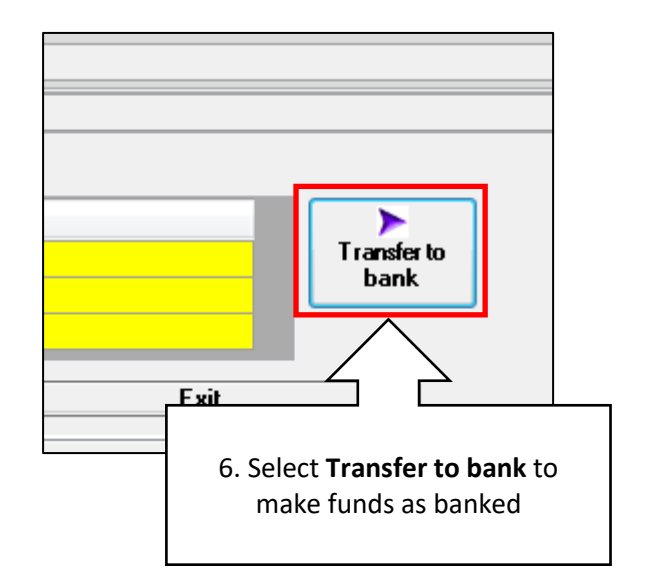

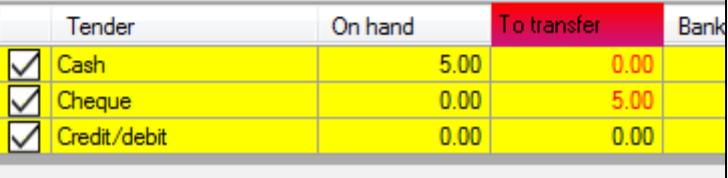

I

**NB**: Only the cheque amount will transfer to the To Transfer column as any other monies continue to exist in the petty cash tin, if used.

### **How do I get help?**

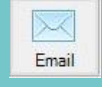

Email your query to the

Tucasi Customer Support Team **support@tucasi.com**

T

Tucasi Customer Support Team

### **02380 016 564**

8.30 am to 4.00 pm Monday to Friday

**SCO Help Centre** See **[help.tucasi.com](https://tucasi.atlassian.net/wiki/spaces/SHC/overview?homepageId=2785441)**